Win2000 PDF

https://www.100test.com/kao\_ti2020/140/2021\_2022\_\_E6\_81\_A2\_ E5\_A4\_8DWin2\_c100\_140218.htm 问:我的机器安装Windows 2000专业版,但是昨天开机时提示"NTLDR is missing,Press any key to restart"

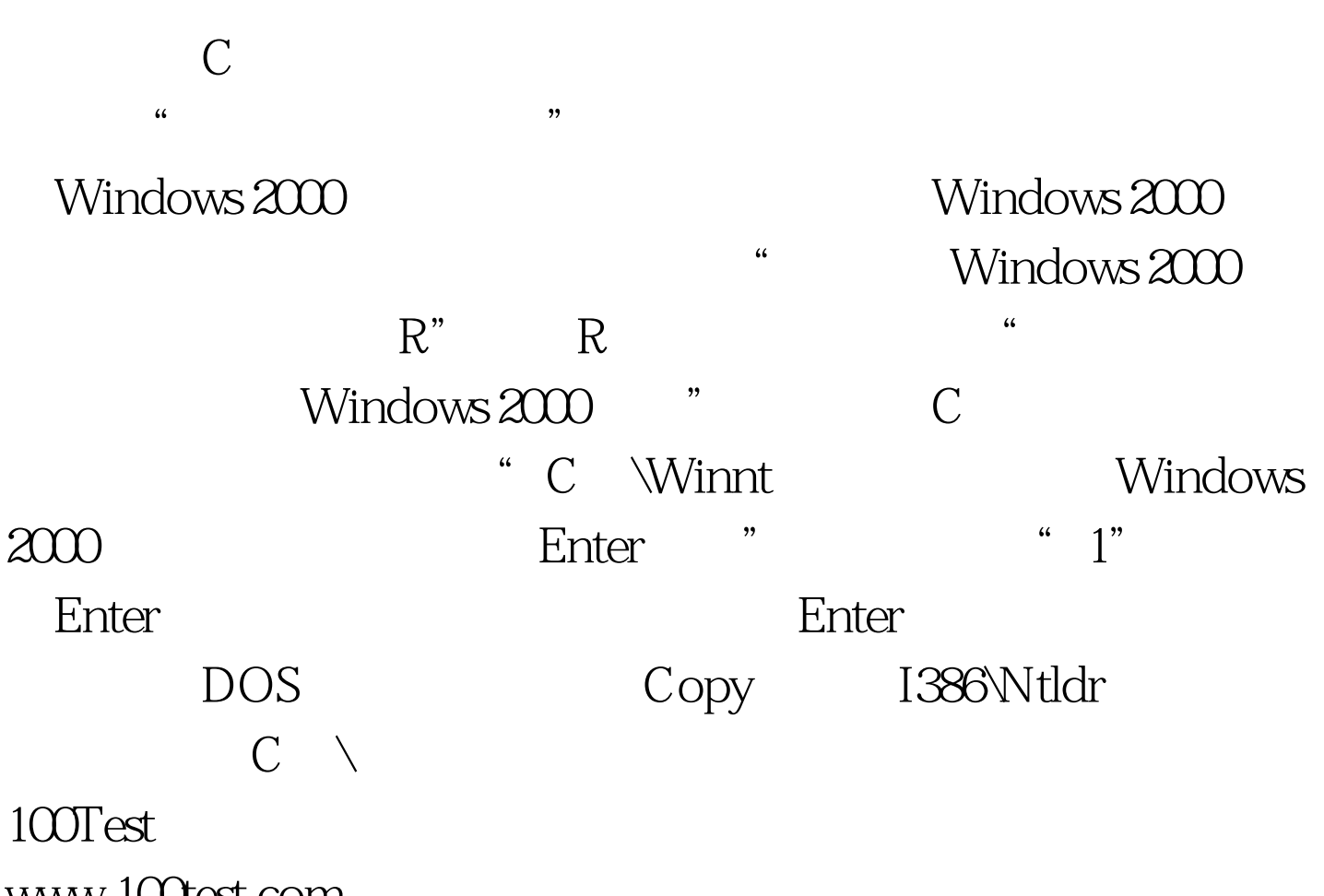

www.100test.com